### Universität Potsdam Institut für Informatik

Lehrstuhl Maschinelles Lernen

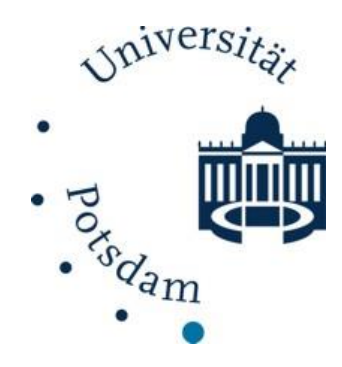

# **Sparse PCA**

Tobias Scheffer Michael Großhans Paul Prasse

### **Vektorraummodell**

- **Jedes Dokument wird als Vektor dargestellt,** 
	- beispielsweise als binäres Bag-of-Word:
		- An jeder Stelle des Vektors gibt 0/1 an, ob das entsprechende Wort im Text vorhanden ist oder nicht.
	- oder als N-Gram-Modell:
		- 3-Gram-Modell: Jeder Eintrag im Vektor korreliert mit einer Kombination aus 3 Buchstaben (z.b. aaa, aab)
		- An jeder Stelle des Vektors steht die Häufigkeit des Auftretens der entsprechenden Kombination im Text.
- Oft: Hochdimensionale, aber sparse Daten, bspw. Emails:
	- Großes Vokabular (Länge der Vektoren)
	- Wenig Text pro Email (Einträge ungleich 0 pro Vektor)

Scheffer/Großhans/Prasse: Sprachtechnologie Scheffer/Großhans/Prasse: Sprachtechnologie

Scheffer/Großhans/Prasse: Sprachtechnologie

# **Vektorraummodell**

- Viele Algorithmen können Sparsität der Daten ausnutzen, um effizient Modelle zu bestimmen
	- Laufzeit hängt nicht von der Länge, sondern von der Anzahl an Einträgen ungleich 0 ab.
- Ansonsten führt die hohe Dimensionalität zu hohen Laufzeiten.
	- Ziel: Reduzierung der Anzahl der Dimensionen:
		- Stop-Wörter entfernen, Zahlen entfernen,
		- Seltene Wörter entfernen (z.B. Nutzernamen),
		- Wortstämme nutzen (sein statt bin/ist/sind/usw.),
		- Groß- und Kleinschreibung,
		- $\star$  uvm.

# **Reduzierung der Dimensionen**

- **Beispiel:** 
	- 2-dimensionaler Vektorraum.
	- Rot: Richtung mit Stärkster Streuung der Daten .
	- Grün: Orthogonal zu rot.
	- Vermutung:
		- \* Rote Komponente reicht aus um Daten zu charakterisieren .
		- Daten sind im Wesentlichen 1 dimensional.

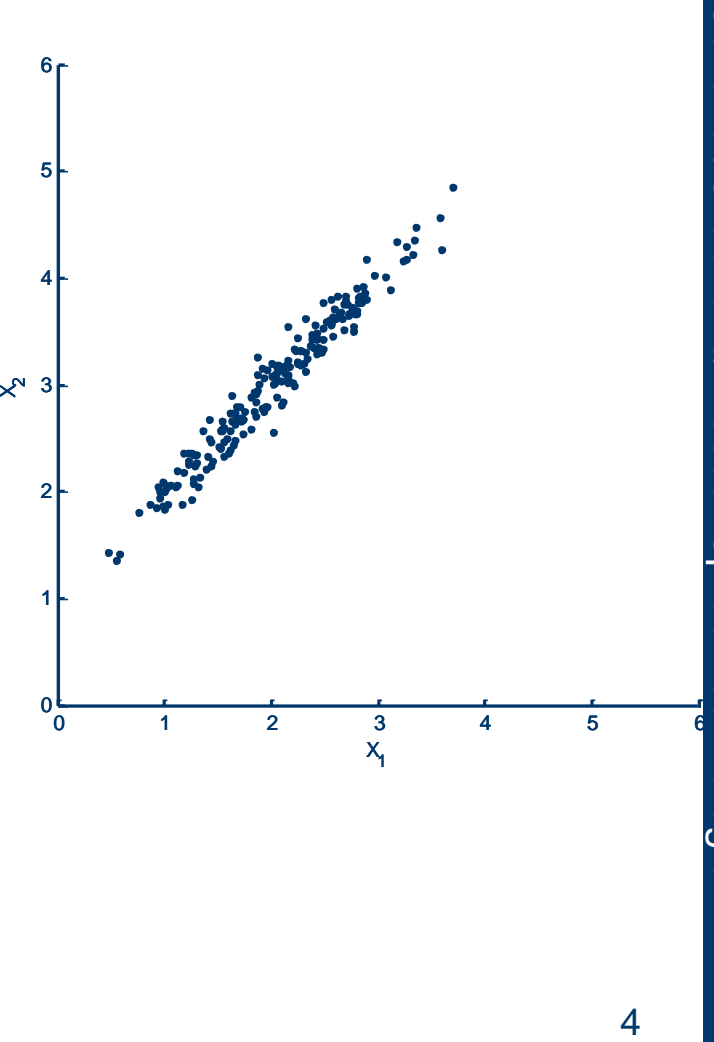

# **Reduzierung der Dimensionen**

- Ansatz (PCA):
	- 1. Finde Komponenten mit maximaler Streuung iterativ:
		- Jeweils orthogonal zu bisherigen Ausbreitungsrichtungen .
	- 2. Transformiere Daten in neues Koordinatensystem aufgespannt durch gefundene Komponenten .
	- 3. Ignoriere Komponenten mit geringer Streuung (hier: grün).
		- Wesentliche Eigenschaften bleiben (hoffentlich!) trotz Reduktion erhalten .

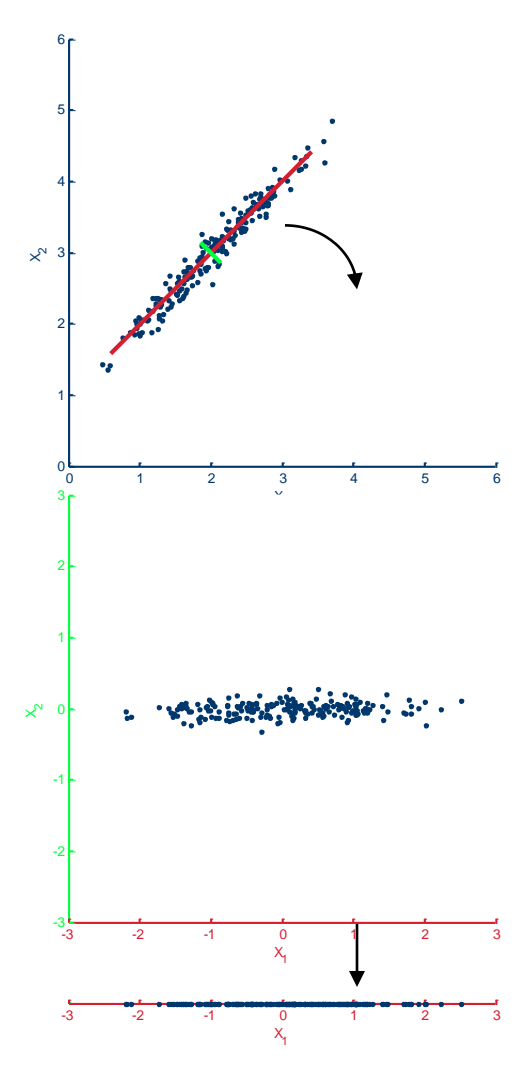

# **PCA**

- **Teilprobleme:** 
	- Bestimmen der Hauptkomponenten.
		- Werden für das Zielkoordinatensystems benötigt.
	- ◆ Transformation und Reduktion der Daten.
		- Transformation in das neue Koordinatensystem.
		- Welche Dimensionen können ignoriert werden?
	- Interpretierbarkeit der neuen Daten.
		- Wie kann Interpretierbarkeit der neuen Daten verbessert werden?

T<sub>1</sub>

 $\mathbf{B}^{\times m}$  ,  $\mathbf{B} \in \mathbb{R}^{m \times n}$   $\parallel$ 

### **Wiederholung: Algebra**

- **Repräsentationen von Daten** 
	- Instanz mit *m* Feature:  $\mathbf{x} = (x_1, ..., x_m)^T$

*n* Instanzen (Datenmatrix):  $\mathbf{X} = (\mathbf{x}_1, ..., \mathbf{x}_n)$ 

- **Affin-lineare Transformation von**  $\mathbb{R}^{m \times n}$  **nach**  $\mathbb{R}^{m \times n}$ ., *x*<sub>n</sub> )<br>
., **x**<sub>n</sub> )<br>
<sup>*m*×n</sup> nach  $\mathbb{R}^{m \times n}$  $\left( \ldots, x_{m} \right)^{\mathrm{T}}$ <br> $\ldots, \mathbf{x}_{n}$ )<br> $\mathbb{R}^{m \times n}$  nach  $\mathbb{R}^{m \times n}$ **n**<br>  $\mathbf{x} = (x_1, ..., x_m)^T$ <br>  $\mathbf{X} = (\mathbf{x}_1, ..., \mathbf{x}_n)$ <br> **NON**  $\mathbb{R}^{m \times n}$  **nach**  $\mathbb{R}^{m \times n}$ <br>  $(-\mathbf{B})$ <br>  $m' < m$  **A**  $\in \mathbb{R}^{m \times m}$  **R**  $\in \mathbb{R}^{m \times n}$  $,..., x_{m}$ <sup>T</sup><br>  $,..., x_{n}$ <br>
R<sup>*m*×n</sup> **Nach** R<sup>*m*×n</sup><br>
A  $\in$  R<sup>*m*×m</sup> R  $\in$  R<sup>*m*×n</sup>
	- Einer Datenmatrix:  $A(X) = A(X B)$
	- Reduktion der Feature, wenn  $m'$  < m
	- Beispiele:
		- Skalierung der Feature durch Diagonalmatrix **A**
- Neues Koordinatensystem, wenn Zeilen Orthonormalbasis bilden: **bra**<br> **a** con Daten<br> **a**  $\mathbf{x} = (x_1, ..., x_m)^T$ <br> **a**  $\mathbf{X} = (\mathbf{x}_1, ..., \mathbf{x}_n)$ <br> **b**  $\mathbf{A}(\mathbf{X}) = \mathbf{A}(\mathbf{X} - \mathbf{B})$ <br> **a**  $\mathbf{A}(\mathbf{X}) = \mathbf{A}(\mathbf{X} - \mathbf{B})$ <br> **a**  $\mathbf{A}(\mathbf{X}) = \mathbf{A}(\mathbf{X} - \mathbf{B})$ <br> **a**  $\mathbf{A} = \mathbb{R}^{m \times m}, \$  $(x_1,...,x_m)^\text{T}$ <br>  $(\mathbf{x}_1,...,\mathbf{x}_n)$ <br>  $\geq$  *i m*  $\mathbb{R}^{m \times n}$  **naches**<br> *i a i A*  $\in$ <br> **i** *zeilen Orthorns <br>*  $\sum_i \mathbf{a}_i = \begin{cases} 1 & \text{falls} \\ 0 & \text{falls} \end{cases}$  $ch \mathbb{R}^{m \times n}$ <br> $\overline{\mathbb{R}^{m \times m}}$ ,  $\mathbf{B} \in \mathbb{R}^{m \times n}$ <br>A<br>pnormalbasis<br> $i = j$ <br> $i \neq j$  $ch \mathbb{R}^{m \times n}$ <br> $\mathbb{R}^{m \times m}$ ,  $\mathbf{B} \in \mathbb{R}^{m \times n}$ <br>**A**<br>pnormalbasis<br> $i = j$ <br> $i \neq j$  , **a a** *i j* **a a**
	- für zwei Zeilen  $\mathbf{a}_i$ ,  $\mathbf{a}_j$  gilt  $T_{\Omega}$   $\left( \begin{matrix} 1 & \text{falls } i = j \end{matrix} \right)$  $=\begin{cases} 1 & \text{and } v \\ 0 & \text{otherwise} \end{cases}$  $\begin{cases} 0 & \text{falls } i \neq j \end{cases}$

7

#### **Wiederholung: Algebra Matrix -Eigenschaften**

- Eigenschaften einer Matrix
	- Quadratisch:  $n = m$
	- $\blacklozenge$  Symmetrisch:  $A = A$
	- $\blacklozenge$  Spur (trace):  $tr(A)$
- Rang (rank):  $rk(A)$  = maximale Zahl linear unabhänger Zeilen/Spalten **A** =  $\begin{bmatrix} a_{11} & \cdots & a_{1n} \\ \vdots & \ddots & \vdots \\ a_{m1} & \cdots & a_{mn} \end{bmatrix} \in \mathbb{R}^{m \times n}$ <br>
=  $\sum_{i=1}^{m} a_{ii}$ <br>
= maximale Zahl linear unabhänger Zeilen/Spalten<br>
wenn **x<sup>T</sup>Ax** > 0  $\forall$ **x**  $\neq$  0 falls A symmetrisch<br>
A ≥ 0, wenn **x<sup>T</sup>A Algebra**<br>
en<br>  $n=m$ <br>  $\mathbf{A} = \mathbf{A}^T$ <br>  $\mathbf{r}(\mathbf{A}) = \sum_{i=1}^m a_{ii}$ <br>  $rk(\mathbf{A}) = \text{maximale}$  Zahl linear unabhänger Zeilen/Spalten<br>  $\mathbf{A} > 0$ , wenn  $\mathbf{x}^T \mathbf{A} \mathbf{x} > 0$   $\forall \mathbf{x} \neq \mathbf{0}$  falls  $\mathbf{A}$  symmetrisch<br>  $\mathbf{$ *i*  $tr(A) = \sum_{i=1}^{n} a_i$ **i** maximale  $\mathbf{A} = \begin{bmatrix} a_{11} & \cdots & a_{1n} \\ \vdots & \ddots & \vdots \\ a_{m1} & \cdots & a_{mn} \end{bmatrix} \in \mathbb{R}^{m \times n}$ <br>  $\mathbf{A} \times \mathbf{A} = \mathbf{A}^T$ <br>  $\mathbf{r} \cdot (\mathbf{A}) = \sum_{i=1}^m a_{ii}$ <br>  $\mathbf{r} \cdot (\mathbf{A}) = \max_{i=1}^m \mathbf{a}_{ii}$ <br>  $\mathbf{A} > 0$ , wenn  $\mathbf{x}^T \mathbf{A} \math$ **Xidomitrix**<br> **A** =  $\begin{bmatrix} a_{11} & \cdots & a_{1n} \\ \vdots & \ddots & \vdots \\ a_{m1} & \cdots & a_{mn} \end{bmatrix} \in \mathbb{R}^{n \times n}$ <br>
=  $\sum_{i=1}^{m} a_{ii}$ <br>
wenn **x<sup>T</sup>Ax** > 0  $\forall$ **x** ≠ **0** falls A symmetrisch<br> **A** ≥ 0, wenn **x<sup>T</sup>Ax** ≥ 0  $\forall$ **x** ≠ **0** falls A symmetr
	- **Positiv definit:**  $A > 0$ , wenn  $x^T A x > 0$   $\forall x \neq 0$  falls A symmetrisch

*ii*

*m*

- Positiv semi-definit:  $A \ge 0$ , wenn  $x^T A x \ge 0$   $\forall x \ne 0$  falls A symmetrisch  $=\begin{bmatrix} a_{11} & \cdots & a_{1n} \\ \vdots & \ddots & \vdots \\ a_{m1} & \cdots & a_{mn} \end{bmatrix} \in \mathbb{R}^{m \times n}$ <br>bhänger Zeilen/Spalten<br>alls A symmetrisch<br> $\mathbf{x} \neq \mathbf{0}$  falls A symmetrisch<br> $\mathbf{x} \neq \mathbf{0}$  falls A symmetrisch  $\mathbf{A} = \begin{bmatrix} a_{11} & \cdots & a_{1n} \\ \vdots & \ddots & \vdots \\ a_{m1} & \cdots & a_{mn} \end{bmatrix} \in \mathbb{R}^{m \times n}$ <br>unabhänger Zeilen/Spalten<br> $\neq \mathbf{0}$  falls **A** symmetrisch<br> $\forall \mathbf{x} \neq \mathbf{0}$  falls **A** symmetrisch<br> $\frac{m}{\sqrt{n}} |x_i|^p$ <br> $\frac{m}{\sqrt{n}} \sum_{i=1}^n \sum_{j=1$
- Normen
	- $\bullet$  I<sub>p</sub>-Norm eines Vektors:
- 
- I<sub>n</sub>-induzierte Norm einer Matrix:

$$
\mathbf{A} = \begin{bmatrix} a_{11} & \cdots & a_{1n} \\ \vdots & \ddots & \vdots \\ a_{m1} & \cdots & a_{mn} \end{bmatrix} \in \mathbb{F}
$$
  
anh linear unabhänger Zeilen/Spalt  
> 0  $\forall \mathbf{x} \neq \mathbf{0}$  falls **A** symmetrisch  

$$
\mathbf{x}^{\mathrm{T}} \mathbf{A} \mathbf{x} \geq 0 \quad \forall \mathbf{x} \neq \mathbf{0}
$$
 falls **A** symmetrisch  

$$
\|\mathbf{x}\|_{p} = \sqrt[p]{\sum_{i=1}^{m} |x_{i}|^{p}}
$$

$$
\|\mathbf{X}\|_{p} = \sqrt[p]{\sum_{i=1}^{m} \sum_{j=1}^{n} |a_{ij}|^{p}}
$$

# **Wiederholung: Eigenvektoren**

- **Gilt für Matrix A, Vektor v, und ein Skalar**  $\lambda$  **die** Beziehung  $Av = \lambda v$ , dann heißen: **J: Eigenvektoren**<br>rix A, Vektor v, und ein Sl<br>Av =  $\lambda$ v, dann heißen:<br>genvektor und<br>genwert der Matrix. **vice 10 molung: Eigenvel**<br>
für Matrix **A**, Vektor v<br>
viehung **Av** =  $\lambda$ v, dani<br>
v ≠ 0 Eigenvektor und<br>
a ∈ C Eigenwert der Ma or **v**, und ein Skalar  $\lambda$  die<br>ann heißen:<br>nd<br>Matrix.<br> $\mathbf{A} \in \mathbb{R}^{m \times m}$ :<br>mit jeweils Vielfachheit  $l_k$ , so
	- $\bullet \mathbf{v} \neq 0$  Eigenvektor und
	- $\lambda \in \mathbb{C}$  Eigenwert der Matrix.
- Symmetrische Matrix  $\mathbf{A} \in \mathbb{R}^{m \times m}$ :
- ◆ Es gibt *k* Eigenwerte mit jeweils Vielfachheit *l*<sub>k</sub>, so dass  $\sum_{i=1}^{k} l_i = m$ . Eigenvektoren bilden Unterraum der Dimensionen  $l_k$ . **igenvektoren**<br>
, Vektor **v**, und ei<br>
ektor und<br>
vert der Matrix.<br>
Matrix  $\mathbf{A} \in \mathbb{R}^{m \times m}$ :<br>
nwerte mit jeweils<br>
1. Eigenvektoren b<br>  $l_k$ .<br>
te sind reell<br>  $\sum_{i=1}^{m} \lambda_i$  ist Sumr **ag: Eigenverond Carlo 19:**<br> **Eigenvektor und Eigenvektor und Eigenvektor und Eigenwert der Nusche Matrix A<br>
sche Matrix A<br>
k Eigenwerte m<br>
sionen**  $l_k$ **.<br>
genwerte sind re (A) =**  $\sum_{i=1}^{m} a_{ii} = \sum_{i=1}^{m} a_{ii}$ **Example 18 A**<br> **M**, Vektor **v**, und ein Sk<br> **a**  $\lambda$ **v**, dann heißen:<br>
vektor und<br>
wert der Matrix.<br>
Matrix  $\mathbf{A} \in \mathbb{R}^{m \times m}$ :<br>
muse mit jeweils Vielf<br>
m. Eigenvektoren bilder<br>  $l_k$ .<br>
rte sind reell<br>  $\sum_{i=1}^{m} \lambda_i$ **ighter is a continuo to the controlled to the controlled terms of the controlled terms of the controlled terms of the controlled terms of the controlled terms of the controlled terms of the controlled terms of the contro Eigenvekt<br>
4.** Vektor v, u<br>
=  $\lambda$ v, dann h<br>
vektor und<br>
wert der Matr<br>
Matrix  $\mathbf{A} \in \mathbb{R}$ <br>
enwerte mit je<br>
m. Eigenvekt<br>
l  $l_k$ .<br>
erte sind reell<br>  $\sum_{i=1}^{m} a_{ii} = \sum_{i=1}^{m} \lambda_i$  is **ung: Eigenvektoren**<br>
Matrix **A**, Vektor **v**, und ein Skalar  $\lambda$ <br>
ing  $\mathbf{A}\mathbf{v} = \lambda \mathbf{v}$ , dann heißen:<br>
Eigenvektor und<br>
Eigenwert der Matrix.<br>
trische Matrix  $\mathbf{A} \in \mathbb{R}^{m \times m}$ :<br>
trische Matrix  $\mathbf{A} \in \mathbb{R}^{m$  **<sup>A</sup>**  $k$ ,  $\qquad \qquad$  $\sum_{i=1}^k l_i = m$  . Eigenvektoren bilden Unterraum **: Eigenvektoren**<br>ix **A**, Vektor **v**, und ein Skalar<br>**Av** =  $\lambda$ **v**, dann heißen:<br>genvektor und<br>genwert der Matrix.<br>he Matrix **A** ∈ ℝ<sup>mxm</sup>:<br>Eigenwerte mit jeweils Vielfachh<br> $l_i = m$ . Eigenvektoren bilden Unt<br>nen  $l_k$ .<br>werte
	- Alle Eigenwerte sind reell

► Spur 
$$
tr(\mathbf{A}) = \sum_{i=1}^{m} a_{ii} = \sum_{i=1}^{m} \lambda_i
$$
 ist Summe aller Eigenwerte.

# **Wiederholung: Eigenvektoren**

**Eigenwertzerlegung (für symmetrische MatrixA),** 

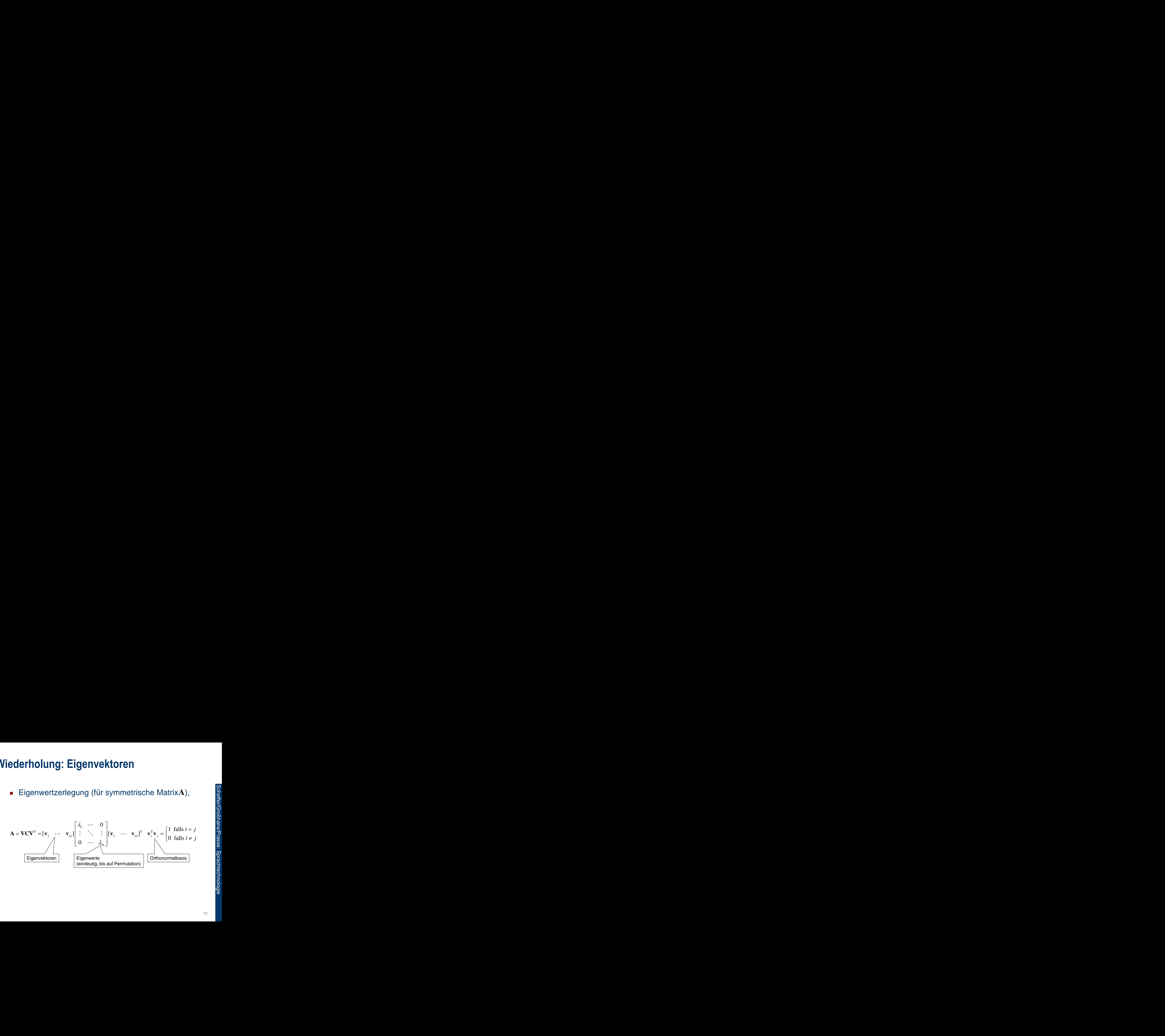

# **PCA Bestimmen der Hauptkomponenten : Hauptkomponenten**<br> **i** Datenmatrix  $\mathbf{X} = (\mathbf{x}_1, ..., \mathbf{x}_m)$ <br> **ist Matrix**  $\mathbf{A} = (\mathbf{a}_1, ..., \mathbf{a}_m)$ <br> **i**  $\mathbf{a}_1, ..., \mathbf{a}_m$  bilden Orthonormal<br> **a**<sub>1</sub> erklärt möglichst viel Varia<br> **a**<sub>2</sub> erklärt möglichst viel Rest **ler Hauptkomponenten**<br>
en Datenmatrix **X** = (**x**<sub>1</sub>,...<br>
ht ist Matrix **A** = (**a**<sub>1</sub>,...,**a**<sub>*m*</sub><br>
ten **a**<sub>1</sub>,...,**a**<sub>*m*</sub> bilden Orthonorm<br>
te **a**<sub>1</sub> erklärt möglichst viel Res<br>
te **a**<sub>2</sub> erklärt möglichst viel Res<br>
men

- Gegeben Datenmatrix  $\mathbf{X} = (\mathbf{x}_1, ..., \mathbf{x}_n)$  mit *m* Zeilen **nenten<br>**  $\mathbf{X} = (\mathbf{x}_1, ..., \mathbf{x}_n)$  **mit** *m* **Zeilen<br>**  $(\mathbf{a}_1, ..., \mathbf{a}_m)$ **, so dass:<br>
Orthonormalbasis.<br>
nst viel Varianz der Daten.<br>
nst viel Restvarianz der Daten.<br>
len: n**<br>,..., $\mathbf{x}_n$ ) mit *m* Zeilen<br> $\mathbf{a}_m$ ), so dass:<br>rmalbasis.<br>Varianz der Daten.<br>Restvarianz der Daten.
- Gesucht ist Matrix  $A = (a_1, \ldots, a_m)$ , so dass:
	- $\bullet$  Spalten  $\mathbf{a}_1, \ldots, \mathbf{a}_m$  bilden Orthonormalbasis.
	- $\bullet$  Spalte  $a_1$  erklärt möglichst viel Varianz der Daten.
	- ◆ Spalte a<sub>2</sub> erklärt möglichst viel Restvarianz der Daten.
	- …
- **Annahmen im Folgenden:** 
	- $\sum_{i=1}^n$ **x**<sub>i</sub> = 0 (sonst: $\sum_{i=1}^n$ **x**<sub>i</sub>/*n* von jeder Spalte abziehen)  $n \qquad \qquad \Omega$  $\sum_{i=1}^n \mathbf{A}_i / n$  von ju *n* / .  $\sum_{i=1}^{n}$ **x**<sub>*i*</sub> $\left| n \right|$  von jeder Spalte abziehen)
- Sei  $C = \frac{1}{1} XX^T \in \mathbb{R}^{m \times m}$  die Kovarianz der Daten: **nponenten**<br>
trix  $\mathbf{X} = (\mathbf{x}_1, ..., \mathbf{x}_n)$  mit *m* Zeilen<br> **A** =  $(\mathbf{a}_1, ..., \mathbf{a}_m)$ , so dass:<br>
den Orthonormalbasis.<br>
glichst viel Varianz der Daten.<br>
enden:<br>
enden:<br>  $\sum_{i=1}^n \mathbf{x}_i / n$  von jeder Spalte abziehen)<br>  $\mathbb{$ **ian der Hauptkomponenten**<br>
geben Datenmatrix  $\mathbf{X} = (\mathbf{x}_1, ..., \mathbf{x}_n)$  mit *m*<br>
sucht ist Matrix  $\mathbf{A} = (\mathbf{a}_1, ..., \mathbf{a}_m)$ , so dass:<br>
Spalten  $\mathbf{a}_1, ..., \mathbf{a}_m$  bilden Orthonormalbasis.<br>
Spalte  $\mathbf{a}_1$  erklärt möglichs  $1 \nabla v^T - \mathbb{D}^{m \times m}$  die Ke  $n-1$   $-1$   $-1$ **ponenten**<br>  $i \times X = (\mathbf{x}_1, ..., \mathbf{x}_n)$  r<br>  $= (\mathbf{a}_1, ..., \mathbf{a}_m)$ , so do<br>
in Orthonormalbasis.<br>
ichst viel Varianz de<br>
ichst viel Restvarian<br>
nden:<br>  $\mathbf{a}_1 \mathbf{x}_i/n$  von jeder Spa<br>  $\mathbf{a}_m > 0$  von C seien paar  $\times m$  dio Kovorio **r Hauptkomponenten**<br>
n Datenmatrix  $\mathbf{X} = (\mathbf{x}_1, ..., \mathbf{x}_n)$  mit *m* Zeilen<br>
ist Matrix  $\mathbf{A} = (\mathbf{a}_1, ..., \mathbf{a}_m)$ , so dass:<br>  $\mathbf{a}_1$  erklärt möglichst viel Varianz der Daten.<br> **a**<sub>1</sub> erklärt möglichst viel Restvarianz **tkomponenten**<br>
matrix  $\mathbf{X} = (\mathbf{x}_1, ..., \mathbf{x}_n)$  mit *m* Zeilen<br>
trix  $\mathbf{A} = (\mathbf{a}_1, ..., \mathbf{a}_m)$ , so dass:<br>
modilen Orthonormalbasis.<br>
rt möglichst viel Varianz der Daten.<br>
rt möglichst viel Restvarianz der Daten.<br>
Folgend
	- $\star$  Eigenwerte  $\lambda_1, \ldots, \lambda_m > 0$  von C seien paarweise verschieden.

# **PCA Bestimmen der ersten Hauptkomponente en der ersten Hauptkomponent**<br>ahle erste Hauptkomponente  $\mathbf{a}_1$ <br> $\mathbf{a}_1^T \mathbf{a}_1 = 1$  (Orthonormalbasis)<br> $\mathbf{a}_1^T \mathbf{X} \mathbf{X}^T \mathbf{a}_1 = \mathbf{a}_1^T \mathbf{C} \mathbf{a}_1$  ist maximal (Variatransformierten Daten) **en der ersten Hauptkom<br>
ihle erste Hauptkompon<br>**  $\mathbf{a}_1^T \mathbf{a}_1 = 1$  **(Orthonormalbasis<br>**  $\mathbf{a}_1^T \mathbf{X} \mathbf{X}^T \mathbf{a}_1 = \mathbf{a}_1^T \mathbf{C} \mathbf{a}_1$  **ist maxim<br>
transformierten Daten)**

- Wähle erste Hauptkomponente  $a_1$ , so dass:
	- $\bullet$   $\mathbf{a}_1^T \mathbf{a}_1 = 1$  (Orthonormalbasis)
	- $\mathbf{a}_1^{\mathrm{T}} \mathbf{X} \mathbf{X}^{\mathrm{T}} \mathbf{a}_1 = \mathbf{a}_1^{\mathrm{T}} \mathbf{C} \mathbf{a}_1$  ist maximal (Varianz der durch  $\mathbf{a}_1$ transformierten Daten)  $_1$ , so uass.<br>
	ianz der durch  $\mathbf{a}_1$ <br>  $_1$

# **PCA Bestimmen der ersten Hauptkomponente rsten Hauptk**<br>  $\max_{a^Ta=1} a^T Ca$ <br>  $\times \text{tremstellen } \mathbf{a}_1$ <br>  $= \mathbf{a}^T \mathbf{C} \mathbf{a} - \lambda \left( \mathbf{a}^T \mathbf{a} \right)$ **ersten Haupt**<br>
max  $\mathbf{a}^{\mathrm{T}}\mathbf{Ca}$ <br>  $\equiv$  axtremstellen a<br>  $=$   $\mathbf{a}^{\mathrm{T}}\mathbf{Ca} - \lambda\left(\mathbf{a}^{\mathrm{T}}\right)$

$$
\blacksquare \quad \textbf{Löse} \quad \mathbf{a}_1 = \max_{\mathbf{a}, \mathbf{a}^T \mathbf{a} = 1} \mathbf{a}^T \mathbf{C} \mathbf{a}
$$

- Suche Extremstellen  $\mathbf{a}_1$ der Lagrangefunktion  $L(\mathbf{a}, \lambda)$ :  $\begin{array}{l} \mathbf{r}_{\mathbf{a}=\mathbf{l}} \end{array}$ <br>tremstellen  $\mathbf{a}_1$ der Lagrangefunktion  $L(\mathbf{a}, \lambda)$  :<br> $\mathbf{a}^{\text{T}}\mathbf{C}\mathbf{a} - \lambda \big( \mathbf{a}^{\text{T}}\mathbf{a}-1 \big)$ <br>& Null setzen gibt:  $\mathbf{C}\mathbf{a}_1 = \lambda_1 \mathbf{a}_1$ <br>Eigenvektor der Kovarianzmatrix $\$ **a**<sub>1</sub> = max **a**<sup>T</sup>**Ca**<br> **a**<sub>a,a<sup>T</sup>a<sub>=1</sub></sub> **Ca**<br> **a** a<sup>T</sup>**Ca**<br> **a**  $\mathbf{a}$ <sub>1</sub> der Lagrangefunktion  $L(\mathbf{a}, \lambda)$ :<br> **(a,** $\lambda$ ) = **a**<sup>T</sup>**Ca**  $-\lambda(\mathbf{a}^T\mathbf{a}-1)$ <br> **bleiten & Null setzen gibt:**  $\mathbf{Ca}_1 = \lambda_1 \mathbf{a}_1$ <br> **c a**<sub></sub> **tkomponente**<br> **a**<sub>1</sub> der Lagrangefunktion *L*(**a**, *λ*) :<br> **a** -1)<br>
n gibt: **Ca**<sub>1</sub> =  $\lambda_1$ **a**<sub>1</sub><br>
er Kovarianzmatrix **C** .<br>
Zielsystem (zu maximieren) gilt:<br>
( $\lambda$ ,**a**<sub>1</sub>) =  $\lambda$ ,**a**<sub>1</sub><sup>T</sup>**a**<sub>1</sub> =  $\lambda$ , ersten Hauptkomponente<br>  $\lim_{a,a^2a^{-1}}$ <br>
Extremstellen  $a_i$  der Lagrangefunktion  $L(a, \lambda)$ :<br>  $)= a^T C a - \lambda (a^T a - 1)$ <br>
In & Null setzen gibt:  $C a_i = \lambda_i a_r$ <br>
st Eigenvektor der Kovarianzmatrix C.<br>
Kovarianz im Zielsystem (zu maximi
- Ableiten & Null setzen gibt:  $\mathbf{Ca}_{1} = \lambda_{1}\mathbf{a}_{1}$ 
	- $\star$  **a**<sub>1</sub> ist Eigenvektor der Kovarianzmatrix **C**.
- Für die Kovarianz im Zielsystem (zu maximieren) gilt: **in der ersten Hauptkomponente**<br>
i.e  $\mathbf{a}_i = \max_{\mathbf{a}, \mathbf{a}^T \mathbf{a}^{-1}} \mathbf{T} \mathbf{a}$ <br>
Suche Extremstellen  $\mathbf{a}_i$  der Lagrangefunktion  $L(\mathbf{a}, \lambda)$ :<br>  $L(\mathbf{a}, \lambda) = \mathbf{a}^T \mathbf{C} \mathbf{a} - \lambda (\mathbf{a}^T \mathbf{a} - 1)$ <br>
Ableiten & Nu  $\mathbf{a}_1^{\mathrm{T}}\mathbf{C}\mathbf{a}_1 = \mathbf{a}_1^{\mathrm{T}}\left(\mathbf{C}\mathbf{a}_1\right) = \mathbf{a}_1^{\mathrm{T}}\left(\lambda_1\mathbf{a}_1\right) = \lambda_1\mathbf{a}_1^{\mathrm{T}}\mathbf{a}_1 = \lambda_1$ **and A** are an **Exercise Hauptkomponente**<br>
Suche Extremstellen **a**<sub>1</sub> der Lagrangefunktion  $L(\mathbf{a}, \lambda)$ <br>  $L(\mathbf{a}, \lambda) = \mathbf{a}^T \mathbf{C} \mathbf{a} - \lambda (\mathbf{a}^T \mathbf{a} - 1)$ <br>
Ableiten & Null setzen gibt:  $\mathbf{C} \mathbf{a}_1 = \lambda_1 \mathbf{a}_1$ <br>  $\$

Wähle daher Eigenvektor mit größtem Eigenwert.

# **PCA Bestimmen der zweiten Hauptkomponente en der zweiten Hauptkomponer**<br>ihle zweite Hauptkomponente **a**<br> $\mathbf{a}_1^T \mathbf{a}_1 = 1$  und<br> $\mathbf{a}_1^T \mathbf{a}_2 = 0$  (Orthonormalbasis)<br> $\mathbf{a}_2^T \mathbf{X} \mathbf{X}^T \mathbf{a}_2 = \mathbf{a}_2^T \mathbf{C} \mathbf{a}_2$  ist maximal (Variatransformierten D **en der zweiten Hauptkoi**<br>ihle zweite Hauptkompoi<br> $\mathbf{a}_1^T \mathbf{a}_1 = 1$  und<br> $\mathbf{a}_1^T \mathbf{a}_2 = 0$  (Orthonormalbas<br> $\mathbf{a}_2^T \mathbf{X} \mathbf{X}^T \mathbf{a}_2 = \mathbf{a}_2^T \mathbf{C} \mathbf{a}_2$  ist maxin **en der zweiten Hauptkon**<br>
ihle zweite Hauptkompor<br>  $\mathbf{a}_1^T \mathbf{a}_1 = 1$  und<br>  $\mathbf{a}_1^T \mathbf{a}_2 = 0$  (Orthonormalbasi<br>  $\mathbf{a}_2^T \mathbf{X} \mathbf{X}^T \mathbf{a}_2 = \mathbf{a}_2^T \mathbf{C} \mathbf{a}_2$  ist maxim<br>
transformierten Daten)

- Wähle zweite Hauptkomponente  $a_2$ , so dass:
	- $\bullet$   $\mathbf{a}_1^T \mathbf{a}_1 = 1$  und
	- $\mathbf{a}_1^T \mathbf{a}_2 = 0$  (Orthonormalbasis)
	- $\mathbf{a}_2^T \mathbf{X} \mathbf{X}^T \mathbf{a}_2 = \mathbf{a}_2^T \mathbf{C} \mathbf{a}_2$  ist maximal (Varianz der durch transformierten Daten)  $\mathbf{a}_2$ , so dass:<br>rianz der durch  $\mathbf{a}_2$ <br> $\phantom{\bigg|}$

# **PCA Bestimmen der zweiten Hauptkomponente** weiten Haupt $\begin{array}{l} \textbf{we} \textbf{item} \ \textbf{H} \textbf{aupt} \ \textbf{max} \ \textbf{a}^{\mathrm{T}}\textbf{Ca} \ \textbf{a}^{\mathrm{T}_{\textbf{a}_1=0}} \ \textbf{xtremstellen}\ \textbf{a}_2 \ \textbf{a} = \textbf{a}^{\mathrm{T}}\textbf{Ca} - \lambda \left(\textbf{a}^{\mathrm{T}}\right) \end{array}$ **zweiten Haup<br>
max a<sup>T</sup>Ca<br>**  $_{a,a}^{T_{a=1}}$ **<br>**  $_{a}^{T_{a_{1}=0}}$ **<br>**  $\vdots$  **xtremstellen a<br>**  $\vdots$  **) =**  $a^{T}Ca - \lambda$  **(a**

$$
\blacksquare \quad \text{Löse} \quad \mathbf{a}_2 = \max_{\mathbf{a}, \mathbf{a}^T \mathbf{a} = 1} \mathbf{a}^T \mathbf{C} \mathbf{a}
$$

- Suche Extremstellen  $\mathbf{a}_2$  der Lagrangefunktion  $L(\mathbf{a}, \lambda, \delta)$ : <sup>r<sub>a=1</sub><br>
tremstellen **a**<sub>2</sub> der Lagrangefunktion *L* (**a**, λ, δ):<br>
= **a**<sup>T</sup>Ca - λ (**a**<sup>T</sup>a - 1) - δ**a**<sup>T</sup>**a**<sub>1</sub><br>
k Null setzen gibt: Ca<sub>2</sub> = λ<sub>2</sub>**a**<sub>2</sub>,<br>
Eigenvektor der Kovarianzmatrix C.<br>
lt **a**<sup>T</sup><sub>2</sub>Ca<sub>2</sub> = λ<sub>2</sub> (zu m</sup> **zweiten Hau<br>
max a<sup>T</sup>Ca<br>**  $a_a^{T}a_{a=1}$ **<br>
a<sup>T</sup>a<sub>1</sub>=0<br>
Extremstellen<br>**  $\vec{a}$ **) = a<sup>T</sup>Ca –**  $\lambda$  **(<br>
a Null setze a der zweiten Hauptkomponente**<br> **a**  $\mathbf{a}_2 = \max_{\mathbf{a}, \mathbf{a}^T \mathbf{a} = 0} \mathbf{a}^T \mathbf{C} \mathbf{a}$ <br>
uche Extremstellen  $\mathbf{a}_2$  der Lagrangefunktion  $L(\mathbf{a}, \lambda, \delta)$ :<br>  $(\mathbf{a}, \lambda, \delta) = \mathbf{a}^T \mathbf{C} \mathbf{a} - \lambda \left( \mathbf{a}^T \mathbf{a}$ **ten Hauptkomponente**<br> **a<sup>T</sup>Ca**<br>
mstellen **a**<sub>2</sub> der Lagrangefunktion*L*<br>
<sup>T</sup>Ca –  $\lambda (\mathbf{a}^T\mathbf{a} - 1) - \delta \mathbf{a}^T\mathbf{a}_1$ <br>
ull setzen gibt: Ca<sub>2</sub> =  $\lambda_2 \mathbf{a}_2$ ,<br>
envektor der Kovarianzmatrix C.<br>
<u>T</u>Ca<sub>2</sub> =  $\lambda_2$  (zu m **Example 18 Express Controlled Accord Controlled Accord Captairs (See A**  $a_2 = \max_{\mathbf{a}, \mathbf{a}, \mathbf{b} = 0} \mathbf{a}_1 \mathbf{a}_2$ <br>
Suche Extremstellen  $\mathbf{a}_2$  der Lagrangefunktion  $L(\mathbf{a}, \lambda, \delta)$ :<br>  $L(\mathbf{a}, \lambda, \delta) = \mathbf{a}^T \mathbf{C} \mathbf$ **ptkomponente<br>**  $\mathbf{a}_2$ **der Lagrangefunktion** $L(\mathbf{a}, \lambda, \delta)$ **:<br>**  $\mathbf{a}^{\mathrm{T}}\mathbf{a}-1$ **) –**  $\delta \mathbf{a}^{\mathrm{T}}\mathbf{a}_1$ **<br>
n gibt:**  $\mathbf{C}\mathbf{a}_2 = \lambda_2 \mathbf{a}_2$ **,<br>
ler Kovarianzmatrix**  $\mathbf{C}$ **.<br>
<sub>2</sub> (zu maximieren) und, da<br>
gonal sein sol iten Hauptkomponen**<br>  $\sum_{i=1}^{\infty} a^T \mathbf{Ca}$ <br>  $\mathbf{a}^T \mathbf{Ca} = \lambda \left( \mathbf{a}^T \mathbf{a} - 1 \right) - \delta \mathbf{a}^T \mathbf{a}_1$ <br>
Null setzen gibt:  $\mathbf{Ca}_2 = \lambda$ <br>
jenvektor der Kovarianzma<br>  $\mathbf{a}_2^T \mathbf{Ca}_2 = \lambda_2$  (zu maximiel<br>
ren othrogonal unktion  $L(\mathbf{a}, \lambda, \delta)$ :<br>  $\times \mathbf{C}$ .<br>  $\times$   $\mathbf{C}$ .<br>
(2) und, da<br>  $\lambda_1 \neq \lambda_2$ .<br>
(3tem Eigenwert.
- Ableiten & Null setzen gibt:  $\mathbf{Ca}_{2} = \lambda_{2} \mathbf{a}_{2}$ ,
	- **a**<sub>2</sub> ist Eigenvektor der Kovarianzmatrix **C**.
- Wieder gilt  $\mathbf{a}_2^{\mathrm{T}}\mathbf{C}\mathbf{a}_2 = \lambda_2$  (zu maximieren) und, da Eigenvektoren othrogonal sein sollen  $\lambda_1 \neq \lambda_2$ .

Wähle daher Eigenvektor mit zweitgrößtem Eigenwert.

#### **PCA Bestimmen der Hauptkomponenten**

- **Sind die Eigenwerte**  $\lambda_1 > ... > \lambda_m > 0$  paarweise verschieden, wähle für die *i*-te Hauptkomponente einen Eigenvektor mit Eigenwert  $\lambda_i$ .
- **Hinweis: Sind zwei Eigenwerte**  $\lambda_i = \lambda_{i+1}$  **identisch,** wähle zueinander orthogonale Eigenvektoren mit entsprechendem Eigenwert als *i*- bzw. (*i+1*)-te Hauptkomponente **oonenten**<br>  $\lambda_1 > ... > \lambda_m > 0$  paarweise<br>
ür die *i*-te Hauptkomponente<br>
it Eigenwert  $\lambda_i$ .<br>
igenwerte  $\lambda_i = \lambda_{i+1}$  identisch,<br>
chogonale Eigenvektoren mit<br>
enwert als *i*- bzw. (*i+1*)-te<br>
enwert als *i*- bzw. (*i+1*)-te<br>  $>0$  paarweise<br>
Hauptkomponente<br>
t  $\lambda_i$ .<br>  $\lambda_i = \lambda_{i+1}$  identisch,<br>
Eigenvektoren mit<br>  $i$ - bzw.  $(i+1)$ -te

# **PCA**

- **Teilprobleme:** 
	- ◆ Bestimmen der Hauptkomponenten.
		- Hauptkomponenten entsprechen den Eigenvektoren (geordnet nach Eigenwert) der Kovarianzmatrix.
	- Transformation und Reduktion der Daten.
		- Transformation in das neue Koordinatensystem.
		- Welche Dimensionen können ignoriert werden?
	- Interpretierbarkeit der neuen Daten.
		- Wie kann Interpretierbarkeit der neuen Daten verbessert werden?

#### **PCA Transformation & Reduktion**

**Finansformiere Daten**  $\mathbf{X} = (\mathbf{x}_1, \dots, \mathbf{x}_n)$  **durch** gegebene Hauptkomponenten  $A = (a_1, ..., a_m)$  in neue Daten  $\mathbf{Z} = \mathbf{A}^{\mathrm{T}} \cdot \mathbf{X}$ .  $\mathbf{X} = (\mathbf{x}_1, ..., \mathbf{x}_n)$  durch<br>
onenten  $\mathbf{A} = (\mathbf{a}_1, ..., \mathbf{a}_m)$  in<br>
ne Dimension (*m*) wie zuvor.<br>
enwertzerlegung):<br>  $\cdot \mathbf{A}^T$ .<br>
Summe der Varianzen<br>  $= tr(\mathbf{A} \cdot \mathbf{A} \cdot \mathbf{A}^T) = tr(\mathbf{A}) = \sum_{i=1}^{m} \lambda_i$ <br>
mponenten n **A a a** 1 (inch, a, inch, a, inch, a, inch, a, inch, a, increased and all surface  $\begin{array}{c} \mathbf{g}(\mathbf{a}) \in \mathbb{R}^n, \ \mathbf{g}(\mathbf{a}) \in \mathbb{R}^n, \ \mathbf{g}(\mathbf{a}) \in \mathbb{R}^n, \ \mathbf{g}(\mathbf{a}) \in \mathbb{R}^n, \ \mathbf{g}(\mathbf{a}) \in \mathbb{R}^n, \ \mathbf{g}(\mathbf{a}) \in \mathbb{R}^n$ **Reduktion**<br>
re Daten  $\mathbf{X} = (\mathbf{x}_1,...,\mathbf{x}_n)$  durch<br>
auptkomponenten  $\mathbf{A} = (\mathbf{a}_1,...,\mathbf{a}_m)$  in<br>  $\mathbf{Z} = \mathbf{A}^T \cdot \mathbf{X}$ .<br>
itzen gleiche Dimension (*m*) wie zuvor.<br>
(siehe Eigenwertzerlegung): **tion & Reduktion**<br>
sformiere Daten  $\mathbf{X} = (\mathbf{x}_1, ..., \mathbf{x}_n)$  durch<br>
bene Hauptkomponenten  $\mathbf{A} = (\mathbf{a}_1, ..., \mathbf{a}_m)$  in<br>
Daten  $\mathbf{Z} = \mathbf{A}^T \cdot \mathbf{X}$ .<br>
ten besitzen gleiche Dimension (*m*) wie zuvor.<br>
es gilt (siehe Ei **on**<br>  $\mathbf{X} = (\mathbf{x}_1, ..., \mathbf{x}_n)$  durch<br>
nponenten  $\mathbf{A} = (\mathbf{a}_1, ..., \mathbf{a}_m)$  in<br> **X**.<br>
iche Dimension (*m*) wie zuvo<br>
iigenwertzerlegung):<br>  $\mathbf{\Lambda} \cdot \mathbf{A}^T$ .<br>
die Summe der Varianzen<br>  $T$ ) =  $tr(\mathbf{\Lambda} \cdot \mathbf{A} \cdot \mathbf{A}^T)$  = **nation & Reduktion**<br>
Insformiere Daten  $\mathbf{X} = (\mathbf{x}_1, ..., \mathbf{x}_n)$  durch<br>
gebene Hauptkomponenten  $\mathbf{A} = (\mathbf{a}_1, ..., \mathbf{a}_m)$  in<br>
le Daten  $\mathbf{Z} = \mathbf{A}^T \cdot \mathbf{X}$ .<br>
Daten besitzen gleiche Dimension (*m*) wie zuvor.<br>
ar es **CONTROVIDED SET A CONSOCIDED A CONSOCIDED A CONSOCIDED A CONSOCIDED A CONSOCIDED A CONSOCIDED A CONSOCIDED A CONSOCIDED A CONSOCIDED A CONSOCIDED A CONSOCIDED A CONSOCIDED A CONSOCIDED A CONSO** 

Daten besitzen gleiche Dimension (*m*) wie zuvor.

- Aber es gilt (siehe Eigenwertzerlegung):
	- Kovarianz  $\mathbf{C}^{\mathrm{T}} = \mathbf{A} \cdot \mathbf{\Lambda} \cdot \mathbf{A}^{\mathrm{T}}$ .
	- Daher änder sich die Summe der Varianzen  $\sim$  1  $tr(C) = tr(A \cdot A \cdot A^{T}) = tr(A \cdot A \cdot A^{T}) = tr(A) = \sum \lambda_{i}$ *i*=1

in den einzelnen Komponenten nicht.

#### **PCA Transformation & Reduktion**

 Die Eigenvektoren mit den *k* größten Eigenwerten decken *c* Prozent der Gesamtvarianz ab, wobei:

$$
c = \sum_{i=1}^{k} \lambda_i / tr(\mathbf{C})
$$

- Wähle für Transformation nicht alle Hauptkomponenten sondern *k* Eigenvektoren mit den größten Eigenwerten  $\mathbf{A}_{(k)}$  = $(\mathbf{a}_1, \dots, \mathbf{a}_k)$  und transformiere  $\mathbf{Z} = \mathbf{A}_{(k)}^\mathrm{T} \cdot \mathbf{X}$ (C)<br>
:ht alle<br>  $k$  Eigenvektoren mit<br>  $_1 = (\mathbf{a}_1, ..., \mathbf{a}_k)$  und<br>
cht *m*-dimensional)<br>
er Varianz dennoch **ktion**<br>
i mit den *k* größten Eigenv<br>
der Gesamtvarianz ab, wo<br>  $c = \sum_{i=1}^k \lambda_i / tr(\mathbf{C})$ <br>
rmation nicht alle<br>
in sondern *k* Eigenvektore<br>
iwerten  $\mathbf{A}_{(k)} = (\mathbf{a}_1, ..., \mathbf{a}_k)$  ur<br>  $\mathbf{A}_{(k)}^T \cdot \mathbf{X}$  $\lambda$  *k* größten Eigenwerten<br>amtvarianz ab, wobei:<br> $\int tr(\mathbf{C})$ <br>nicht alle<br> $\mathbf{R} \in \mathbb{R}$  Eigenvektoren mit<br> $\mathbf{A}_{(k)} = (\mathbf{a}_1, ..., \mathbf{a}_k)$  und<br>(nicht *m*-dimensional)<br>g der Varianz dennoch  $T \times$ **eduktion**<br>
oren mit den *k* größten Eigenwerten<br>
ent der Gesamtvarianz ab, wobei:<br>  $c = \sum_{i=1}^{k} \lambda_i / tr(\mathbf{C})$ <br>
asformation nicht alle<br>
enten sondern *k* Eigenvektoren mit<br>
igenwerten  $\mathbf{A}_{(k)} = (\mathbf{a}_1, ..., \mathbf{a}_k)$  und<br>  $\math$ 
	- Zielraum nun *k*-dimensional (nicht *m*-dimensional)
	- Wähle *k* so, dass Abdeckung der Varianz dennoch ausreichend groß.

#### **PCA Algorithmus**

- $\blacksquare$  Seien Eigenwerte  $\lambda_{_1},\ldots,\lambda_{_m}>0$  verschieden, $\sum_{^{i=1}}^n$  $\lambda_1, ..., \lambda_m > 0$  verschieden,  $\sum_{i=1}^n \mathbf{x}_i = \mathbf{0}$  or<br>  $\mathbf{x}_1, ..., \mathbf{x}_n$ , minimale Abdeckung  $c$ <br>  $\mathbf{X} \mathbf{X}^T$ *n*  $\sum_{i=1}^n \mathbf{x}_i = \mathbf{0}$
- **n** Input: Daten  $\mathbf{X} = (\mathbf{x}_{1},...,\mathbf{x}_{n})$ , minimale Abdeckung  $c$
- **Setze**  $k=0$ ,  $1 \sqrt{\mathbf{v}^T}$  $n-1$ <sup>----</sup>  $=\frac{1}{\mathbf{X}}\mathbf{X}^{\mathsf{T}}$
- **Niederhole** 
	- Setze *k=k+1*.
- $\bullet$  Bestimme Eigenvektor  $a_k$  von **C** mit dem *k* größtem Eigenwert. 1,..., $x_n$ , minimale Abdeckung c<br>  $(\mathbf{x}^T)$ <br>
ektor  $\mathbf{a}_k$  von C mit dem *k* größtem<br>
n  $\mathbf{Z} = (\mathbf{a}_1, ..., \mathbf{a}_k)^T \cdot \mathbf{X}$ **us**<br>
en Eigenwerte  $\lambda_1, ..., \lambda_m > 0$ <br>
ut: Daten  $\mathbf{X} = (\mathbf{x}_1, ..., \mathbf{x}_n)$ , mi<br>
ze  $k=0$ ,  $\mathbf{C} = \frac{1}{n-1} \mathbf{X} \mathbf{X}^T$ <br>
derhole<br>
Setze  $k=k+1$ .<br>
Bestimme Eigenvektor  $\mathbf{a}_k$  vo<br>
Eigenwert.<br>  $c < \sum_{i=1}^k \lambda_i / tr(\mathbf{C})$ .<br>
Asf nwerte  $\lambda_1, ..., \lambda_m > 0$  verschieden, $\sum_{i=1}^n$ <br>
n **X** = (**x**<sub>1</sub>, ..., **x**<sub>n</sub>), minimale Abdecku<br> **C** =  $\frac{1}{n-1}$ **XX**<sup>T</sup><br>
k+1.<br>
e Eigenvektor **a**<sub>k</sub> von **C** mit dem *k* gröl  $\ldots$ , λ<sub>*m*</sub> > 0 verschieden,  $\sum_{i=1}^{n}$ **x**<sub>*i*</sub> = 0<br>
∴, **x**<sub>*n*</sub>), minimale Abdeckung *c*<br>
<sup>r</sup><br>
<sup>r</sup><br>
tor **a**<sub>*k*</sub> von **C** mit dem *k* größtem<br>  $Z = (a_1, ..., a_k)^T \cdot X$ <br>  $Z = (a_1, ..., a_k)^T \cdot X$
- **Bis**  $c < \sum \lambda_i / tr(\mathbf{C})$ .  $1 \quad /$ *k i* / <sup>*i*</sup> /  $\sim$  $\langle \sum_{i=1}^n \lambda_i \rangle tr(\mathbf{C}).$
- **Transformiere Daten Z** =  $(\mathbf{a}_1, ..., \mathbf{a}_k)^T \cdot \mathbf{X}$  $\mathbf{a}_k$ ,  $\mathbf{a}_k$  /  $\mathbf{a}_k$

#### **PCA Nachteile**

- Problematisch bei schlecht skalierten Daten.
	- Informationsreiche Komponenten mit geringer Varianz werden möglicherweise entfernt.
- Kovarianzmatrix ist quadratisch in Anzahl der Attribute: tisch bei schlecht skalierten I<br>tionsreiche Komponenten mit g<br>twerden möglicherweise entferrenten<br>ten mit 100.000 verschiedenen<br>0 Mrd. Einträge (8 Byte pro Eintralier<br>T**xa** =  $\lambda$ **a**<br>T**xa** =  $\lambda$ **a**<br>**Txa** =  $\lambda$ **a**<br>**Txa** atisch bei schlecht skalierten<br>
nationsreiche Komponenten mit<br>
nz werden möglicherweise entfe<br>
nzmatrix ist quadratisch in An<br>
:<br>
xten mit 100.000 verschiedene<br>
10 Mrd. Einträge (8 Byte pro Ei<br> **X<sup>T</sup>Xa** = *X*a<br> **Xa**<br> **Xa**
- Bei Texten mit 100.000 verschiedenen Wörtern hat diese 10 Mrd. Einträge (8 Byte pro Eintrag: 80Gb). schlecht skalierten Daten.<br>
The Komponenten mit geringer<br>
möglicherweise entfernt.<br>
It quadratisch in Anzahl der<br>
00.000 verschiedenen Wörtern hat<br>
nträge (8 Byte pro Eintrag: 80Gb).<br>  $\lambda$ a<br>  $\lambda$ a  $\Rightarrow$   $\mathbf{X}\mathbf{X}^T \cdot (\mathbf$ blematisch bei schlecht skalierten Daten.<br>
Mormationsreiche Komponenten mit geringer<br>
Varianz werden möglicherweise entfernt.<br>
Antianzmatrix ist quadratisch in Anzahl der<br>
ibute:<br>
Bei Texten mit 100.000 verschiedenen Wört ematisch bei schlecht skalierten Daten.<br>
Emationsreiche Komponenten mit geringer<br>
xianz werden möglicherweise entfernt.<br> **Xa Xarachier in Anzianz Alexandrier (SCA)**<br> **X** Texten mit 100.000 verschiedenen Wörtern hat<br>
se 10 <sup>T</sup> **X X** <sup>T</sup> **XX**
	- $\bullet$  Idee:  $X^TXa = \lambda a$  $\lambda$ a  $=\qquad \lambda \mathbf{a}$ 
		- - ★ Berechne Eigenvektoren a von  $X<sup>T</sup>X$  (*n* x *n*-Matrix).
			- $\star$  Vektoren **Xa** sind gesuchte Eigenvektoren von  $\mathbf{XX}^T$  mit gleichem Eigenwert.  $\mathbf{X}(\mathbf{Xa}) = \lambda(\mathbf{Xa})$ <br> **a** von  $\mathbf{X}^T \mathbf{X}$  (*n* × *n*-Matrix).<br>
			e Eigenvektoren von  $\mathbf{X} \mathbf{X}^T$  mit<br>
			21

# **PCA**

- **Teilprobleme:** 
	- ◆ Bestimmen der Hauptkomponenten.
		- Hauptkomponenten entsprechen den Eigenvektoren (geordnet nach Eigenwert) der Kovarianzmatrix.
	- Transformation und Reduktion der Daten.
		- Transformation durch die Eigenvektoren mit den *k* höchsten Eigenwerten.
	- Interpretierbarkeit der neuen Daten.
		- Wie kann Interpretierbarkeit der neuen Daten verbessert werden?

- **Anwendungsbeispiel:** 
	- Morphace (Universität Basel)
		- 3D-Modelle von 200 verschiedenen Personen (jeweils über 150000 Feature)
		- PCA mit 199 Hauptkomponenten, jedes (3D) Gesicht wird durch 199 Parameter charakterisiert.

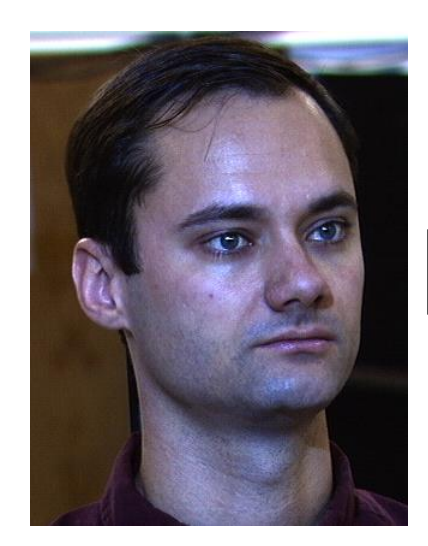

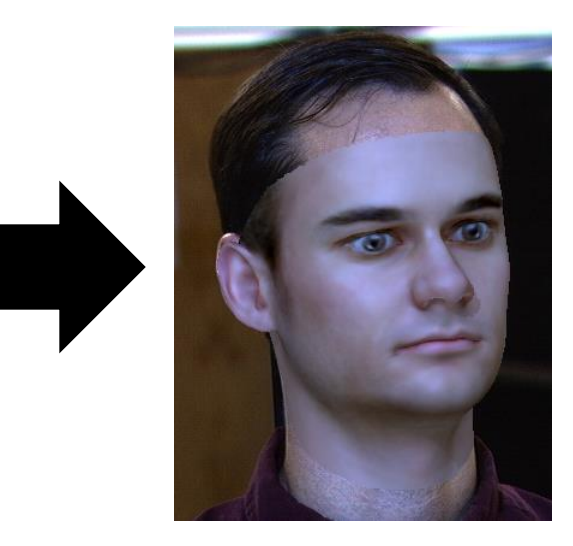

- **Anwendungsbeispiel:** 
	- Morphace (Universität Basel)
		- Visualisierung der Hauptkomponenten im Originalraum

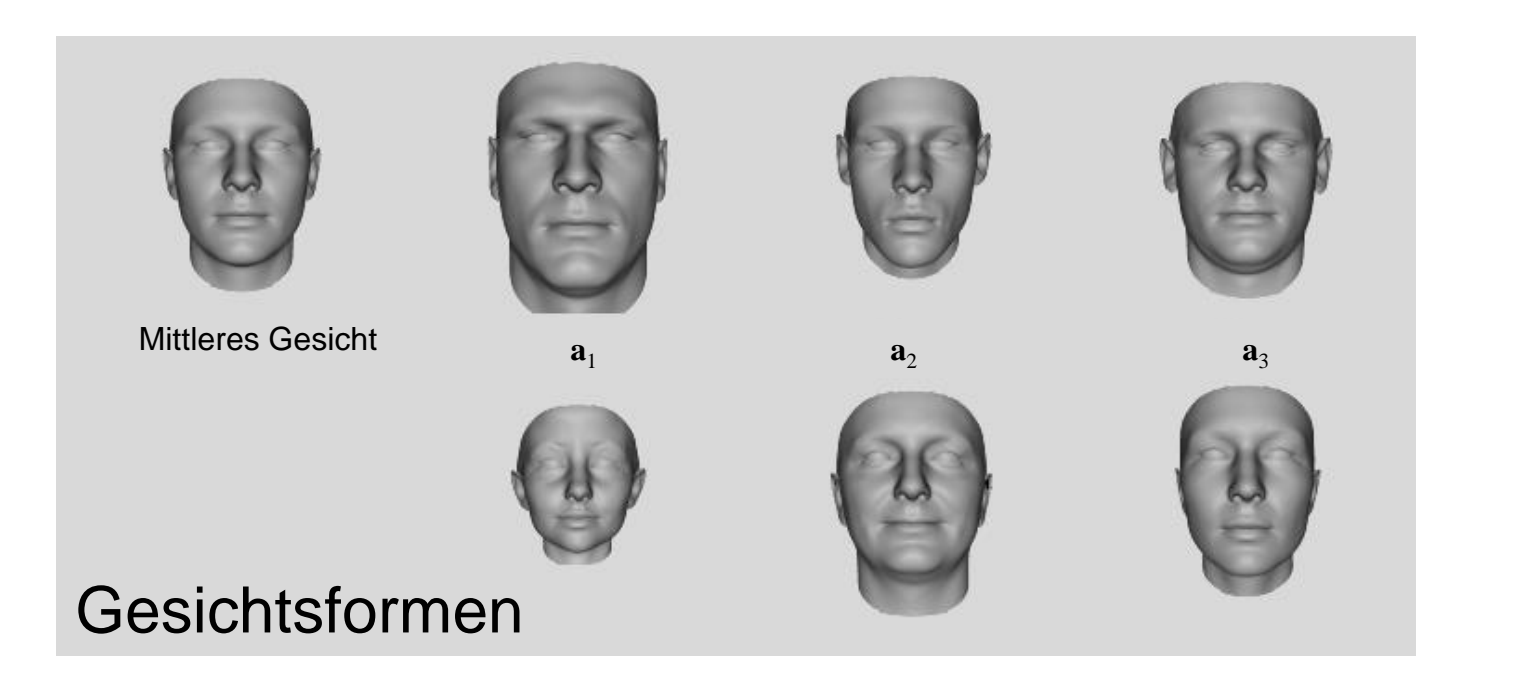

- **Anwendungsbeispiel:** 
	- Morphace (Universität Basel)
		- Visualisierung der Hauptkomponenten im Originalraum

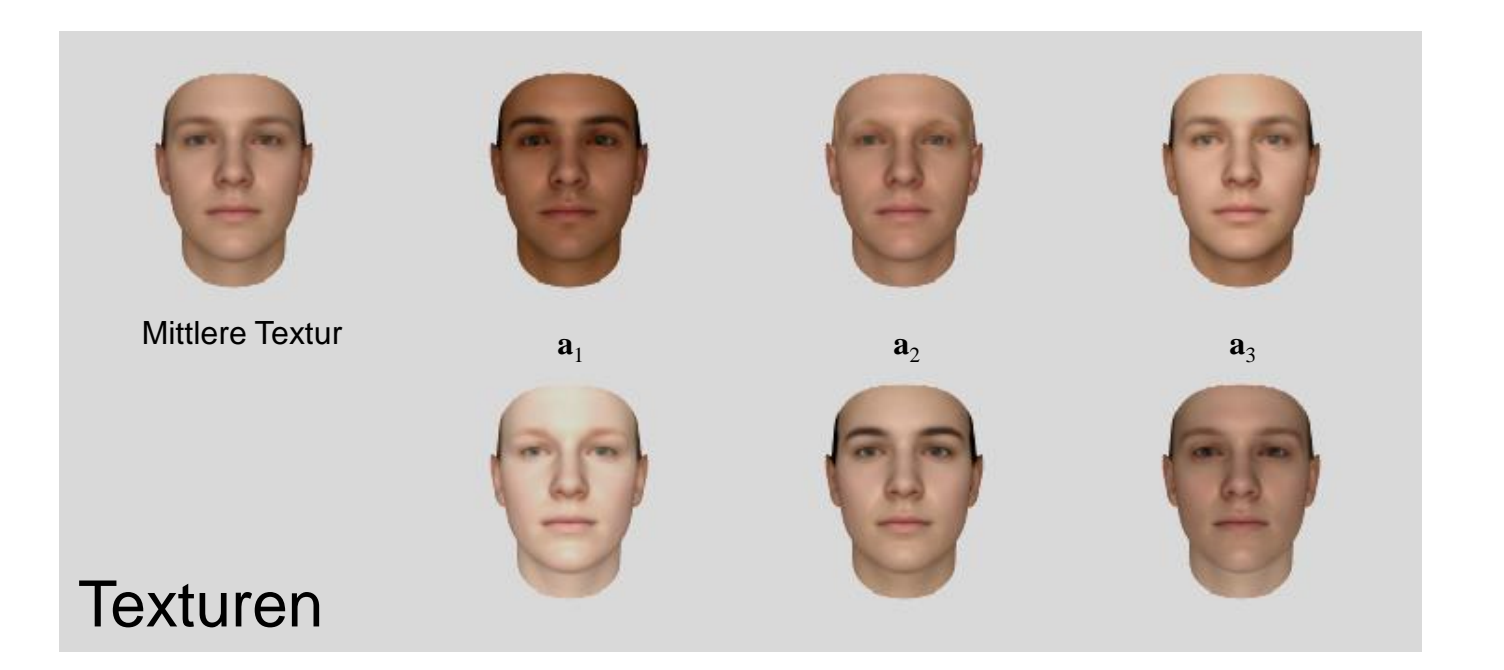

- **Anwendungsbeispiel:** 
	- ◆ PCA bei Texten.
	- Hauptkomponenten als Linearkombination aller möglichen Worte:
		- $\star$  Bsp: 0.001\*{season}+0.03\*{million}-0.01\*{school}+...
	- ◆ Schwer zu interpretieren.
	- Besser sparse Hauptkomponenten:

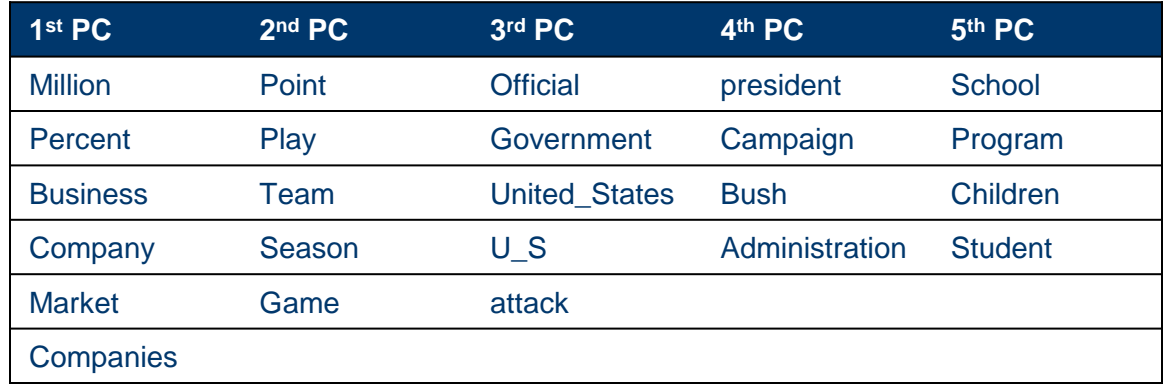

5 sparse Hauptkomponenten von Artikeln der NYTimes

- **1. Möglichkeit:** 
	- ◆ Schritt 1: Hauptkomponenten über Standard-PCA berechnen
	- ◆ Schritt 2: Hauptkomponenten in sparse Vektoren überführen, durch Ersetzen Abschneiden von kleinen Werten auf 0.
- **Beispiel:**

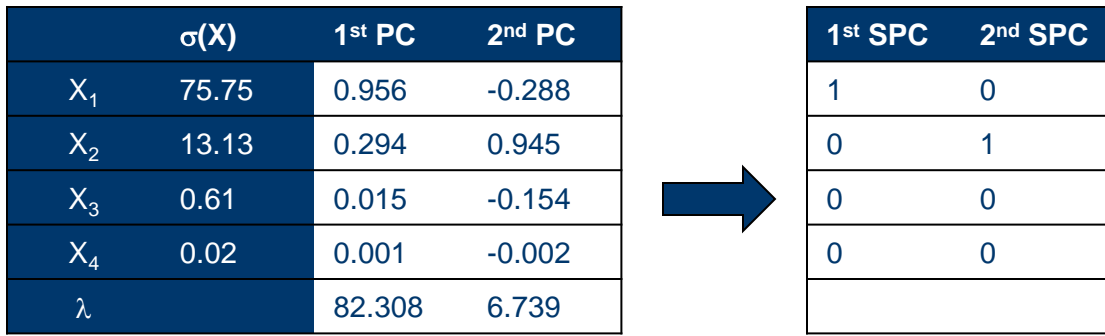

Scheffer/Großhans/Prasse: Sprachtechnologie Scheffer/Großhans/Prasse: Sprachtechnologie

Scheffer/Großhans/Prasse: Sprachtechnologie

- 1. Möglichkeit (Probleme):
	- Auf Orthogonalität muss explizit geachtet werden.
	- Korrelationen zwischen Variablen im Originalraum und Zielraum werden ignoriert:

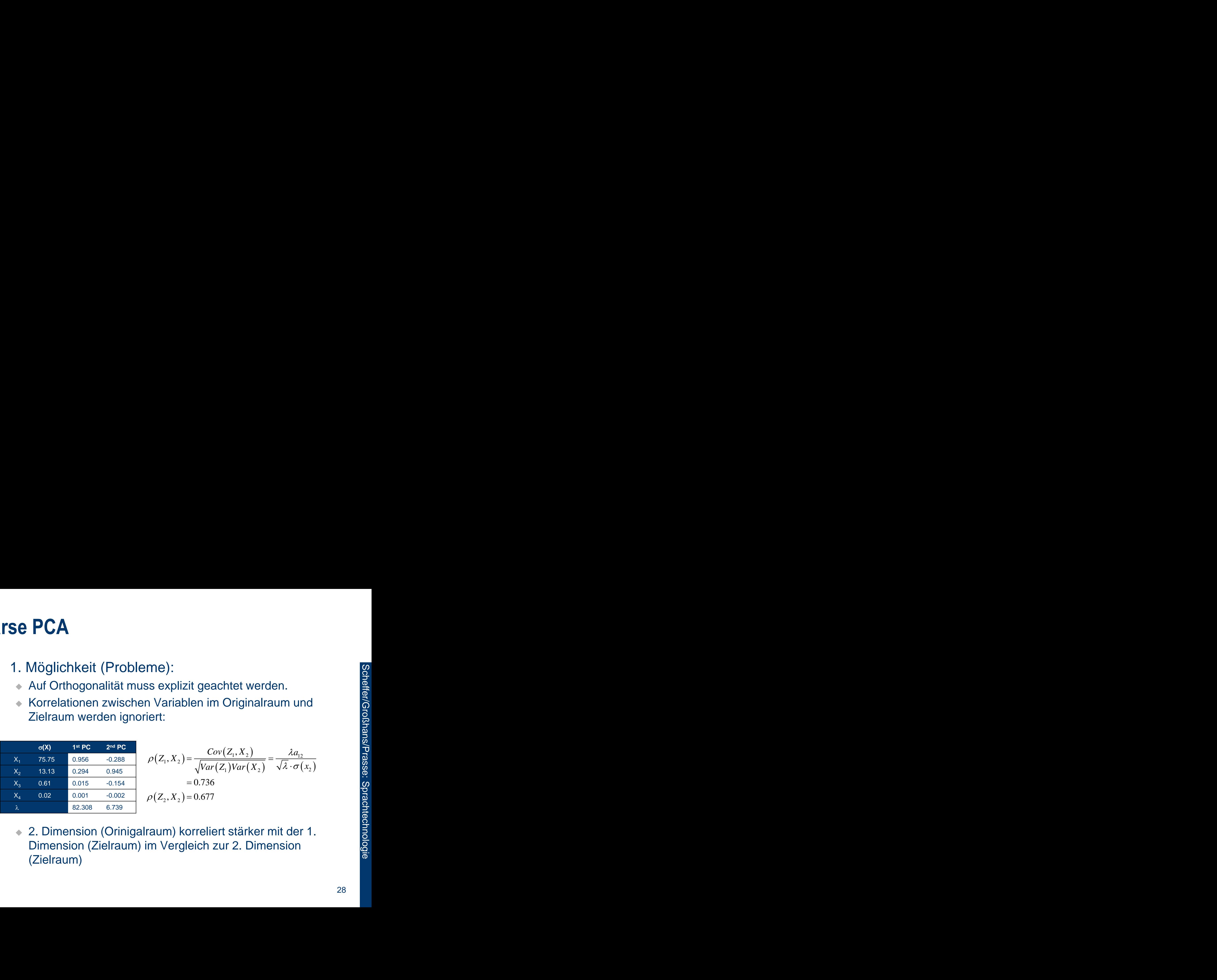

 2. Dimension (Orinigalraum) korreliert stärker mit der 1. Dimension (Zielraum) im Vergleich zur 2. Dimension (Zielraum)

- **2. Möglichkeit:**
- Wähle Hauptkomponenten so, dass möglichst viele Einträge 0 sind. **A**<br> **A**<br> **a**<br> **a**<br> **a**<br> **a**<br> **a**<br> **a**<br> **a**<sub>1</sub><br> **c**<br> **a**<sub>1</sub> maximal, unter der<br> **a**<sub>1</sub><sup>T</sup><br> **a**<sub>1</sub> = 1 (normiert)<br> **a**<br> **a**<br> **a**<sub>1</sub> **A**<br>
ichkeit:<br>
le Hauptkomponenten so, dass möglichst viele<br>
age 0 sind.<br>
le beispielsweise a<sub>t</sub> derart, dass:<br>
<sup>T</sup><sub>1</sub>Ca<sub>1</sub> maximal, unter den Bedingungen:<br>
T<sub>1</sub>C<sub>1</sub><sub>C</sub><sub>1</sub> = 1 (normiert)<br> **a**<sub>1</sub> $\begin{bmatrix} 0 \\ 0 \end{bmatrix} = \sum_{j=1}^{$ 
	- $\bullet$  Wähle beispielsweise  $\mathbf{a}_1$  derart, dass:
		- $\star$  **a**<sup>T</sup>Ca<sub>1</sub> maximal, unter den Bedingungen:

$$
\star \quad \mathbf{a}_1^T \mathbf{a}_1 = 1 \ \text{(normiert)}
$$

ƏCA

\nöglichkeit:

\nVähle Hauptkomponenten so, dass möglic inträge 0 sind.

\nVähle beispielsweise 
$$
\mathbf{a}_1
$$
 derart, dass:

\n★  $\mathbf{a}_1^T \mathbf{C} \mathbf{a}_1$  maximal, unter den Bedingungen:

\n★  $\mathbf{a}_1^T \mathbf{a}_1 = 1$  (normiert)

\n★  $\|\mathbf{a}_1\|_0 = \sum_{j=1}^{m} [\![a_{1j} > 0]\!] \leq t$  für ein wähbares t

\nroblem:  $\|\mathbf{a}_1\|_0$  ist nicht stetig und daher schyptimieren.

 $\blacktriangleright$  Problem:  $\|\mathbf{a}_1\|_0$  ist nicht stetig und daher schwer zu optimieren.

- 2. Möglichkeit (Relaxierung der I<sub>0</sub>-Norm):
- Wähle Hauptkomponenten so, dass möglichst viele Einträge 0 sind, **A**<br>
llichkeit (Relaxierung der l<sub>0</sub>-Norm):<br>
ile Hauptkomponenten so, dass mögli<br>
räge 0 sind,<br>
ile beispielsweise  $\mathbf{a}_1$  derart, dass:<br>  $\mathbf{a}_1^T \mathbf{C} \mathbf{a}_1$  maximal, unter den Bedingungen:<br>  $\frac{\mathbf{a}_1^T \mathbf{a}_1 = 1 \$ 
	- $\bullet$  Wähle beispielsweise  $a_i$  derart, dass:
		- $\star$  a<sub>1</sub><sup>T</sup>Ca<sub>1</sub> maximal, unter den Bedingungen:

**PCA**  
\nlöglichkeit (Relaxierung der I<sub>0</sub>-Norm):  
\nVähle Hauptkomponenten so, dass möglichst viele  
\ninträge 0 sind,  
\nVähle beispielsweise **a**<sub>1</sub> derart, dass:  
\n★ 
$$
\mathbf{a}_1^T \mathbf{C} \mathbf{a}_1
$$
 maximal, unter den Bedingungen:  
\n★  $\mathbf{a}_1^T \mathbf{a}_1 = 1$  (normiert)  
\n★  $||\mathbf{a}_1||_1 = \sum_{j=1}^{m} |a_{1j}| \le t$  für ein wähbares t  
\nProblem: Kein konvexes Optimierungsproblem,  
\nösungen sind im Allgemeinen nur lokal-optimal.

◆ Problem: Kein konvexes Optimierungsproblem, Lösungen sind im Allgemeinen nur lokal-optimal.

- **3. Möglichkeit:**
- Nehme Kardinalität der Hauptkomponenten in Optimierungsfunktion auf. 1 1 **a a** 1 **A**<br>
llichkeit:<br>
me Kardinalität der Hauptkom<br>
mierungsfunktion auf.<br>
ale beispielsweise Hauptkompe<br>  $\mathbf{a}_{1}^{T} \mathbf{C} \mathbf{a}_{1} - \rho \|\mathbf{a}_{1}\|_{0}^{2}$  maximal, unter d<br>  $\mathbf{a}_{1}^{T} \mathbf{a}_{1} = 1$  (normiert)<br>
plem: Kein konvexe
	- $\bullet$  Wähle beispielsweise Hauptkomponente  $a_1$  so, dass:
		- $\star$   $\mathbf{a}_1^{\mathrm{T}}\mathbf{C}\mathbf{a}_1 \rho \|\mathbf{a}_1\|^2$  maximal, unter den Bedingungen:

$$
\star \quad \mathbf{a}_1^T \mathbf{a}_1 = 1 \ \text{(normiert)}
$$

- ◆ Problem: Kein konvexes und nicht stetiges Optimierungsproblem.
- Idee: Finde konvexe obere Schranke der Funktion und optimiere diese.

- **3. Möglichkeit:** 
	- Umformulieren & Relaxieren des Optimierungsproblems:

11Sé PCA

\n■ 3. Möglichkeit:

\n\n- Umformulieren & Relaxieren des Optimierungsproblems:
\n- $$
\max_{a, \|a\|_2=1} a^T Ca - \rho \|a\|_0^2 = \max_{\substack{A, A \ge 0 \\ r(A)=1}} \frac{tr(AC) - \rho \sqrt{\|A\|_0}}{\max_{\substack{A, A \ge 0 \\ r(A)=1}} \frac{r(AC) - \rho \|A\|_1}{\|A\|_2}
$$
\n- Beziehung Normen
\n- $$
\leq \max_{\substack{A, A \ge 0 \\ r(A)=1}} \frac{tr(AC) - \rho \|A\|_1}{\|A\|_1}
$$
\n- Exrimist hier 1
\n- Range of Lösung kann > 1 sein:
\n- Approximiere durch  $aa^T$ , wobei a der Eigenvektor mit größtem Eigenvert ist.
\n

- Rang der Lösung kann >1 sein:
	- Approximiere durch **aa**<sup>T</sup> , wobei **a** der Eigenvektor mit größtem Eigenwert ist.

**3. Möglichkeit:** 

• Optimierungsproblem  $\max_{\mathbf{A}, \mathbf{A} \geq 0} tr(\mathbf{A}\mathbf{C}) - \rho \|\mathbf{A}\|_{1}$  ist konvex.  $tr(A)=1$  $\geq$ —<br>—  $\mathbf{A}, \mathbf{A}$  $\mathbf{AC}$ ) –  $\rho$ || $\mathbf{A}$ 

- Eine Optimierung mit Hilfe eines Koordinatenabstieg ist möglich.
	- $\star$  Laufzeit in diesem Falle im Bereich  $O(m^3)$ , dies ist für ein großes Vokabular zu groß.

#### 34

# **Sparse PCA**

- **3. Möglichkeit:** 
	- Optimierungsproblem  $\max_{\mathbf{A}, \mathbf{A} \geq 0} tr(\mathbf{A}\mathbf{C}) \rho \|\mathbf{A}\|_{1}$  ist konvex.  $tr(A)=1$  $\geq$ —<br>—  $\mathbf{A}, \mathbf{A}$  $\mathbf{AC}$ ) –  $\rho$ || $\mathbf{A}$
	- Idee: Entferne Wörter mit geringer Varianz zur Verbesserung der Laufzeit:
		- Wörter mit geringer Varianz werden niemals Teil der nächsten sparsen Hauptkomponente.
		- $\star$  Entferne Wort *i*, wenn  $\mathbf{C}_{ii} \leq \rho$ 
			- Sicheres Entfernen, d.h. es wird mit Sicherheit kein Wort zu viel entfernt (Beweis auf folgenden Folien)
			- In Experimenten beispielsweise ~500 statt ~100.000 Wörter, wenn pro Komponente ca. 5 Wörter angestrebt sind
				- Parameter  $\rho$  wird passend eingestellt.

- Beweis:
	- **1.:** definiere  $\alpha(\mathbf{a}) = \mathbf{a}^{\mathrm{T}} \mathbf{C} \mathbf{a} \rho \|\mathbf{a}\|_{0}^{2}$

 gesucht: Konvexe Funktion, daher Maxima an Rändern  $=$   $\max$   $\alpha$  (a) Konvexe Funki

• 2.: setze  $\mathbf{a} = \mathbf{D}_{\mathbf{a}} \mathbf{y}_{\mathbf{a}}$  für binäre Diagonalmatrix  $\mathbf{D}_{\mathbf{a}} \in \{0,1\}^{m \times m}$ und Vektor  $\mathbf{y}_{a} \in \mathbb{R}^{m}, \mathbf{y}_{a}^{T} \mathbf{y}_{a} = 1$  (nicht eindeutig)  $\star$  Dann gilt für  $\beta(D, y) = y^{T}DCDy - \rho 1^{T} D1$  $\mathbf{a}(\mathbf{a}) = \mathbf{a}^{\mathrm{T}} \mathbf{C} \mathbf{a} - \rho \|\mathbf{a}\|_{0}^{2}$ <br>  $\alpha(\mathbf{a}) = \max_{\mathbf{a}, \mathbf{a}^{\mathrm{T}} \mathbf{a} \leq 1} \alpha(\mathbf{a})$  Konvexe Funktion, daher Maxima<br>  $\mathbf{y}_{\mathbf{a}}$  für binäre Diagonalmatrix  $\mathbf{D}_{\mathbf{a}} \in \{0, 1\}^{m \times m}$ <br>  $\in \mathbb{$  $\alpha(\mathbf{a}) = \mathbf{a}^T \mathbf{C} \mathbf{a} - \rho \|\mathbf{a}\|_0^2$ <br>  $\mathbf{x} \alpha(\mathbf{a}) = \max_{\mathbf{a}, \mathbf{a}^T \mathbf{a} \leq 1} \alpha(\mathbf{a})$  Konvexe Funktion, daher Maxima an anggologia<br>  $\mathbf{a} \mathbf{y}_\mathbf{a} \mathbf{y}_\mathbf{a}$  für binäre Diagonalmatrix  $\mathbf{D}_\mathbf{a} \$  $\mathbf{a}$ ) =  $\mathbf{a}^{\mathrm{T}}\mathbf{C}\mathbf{a} - \rho \|\mathbf{a}\|_{0}^{2}$ <br>  $\mathbf{c}(\mathbf{a}) = \max_{\mathbf{a}, \mathbf{a}^{\mathrm{T}} \mathbf{a} \leq 1} \alpha(\mathbf{a})$  Konvexe Funktion, daher Maxima an anggot single<br>  $\sum_{\mathbf{a}, \mathbf{a}^{\mathrm{T}} \mathbf{a} \leq 1} \alpha(\mathbf{a})$  Rändern<br>  $\sum_{\mathbf{a$  $\alpha(\mathbf{a}) = \mathbf{a}^T \mathbf{C} \mathbf{a} - \rho \|\mathbf{a}\|_0^2$ <br>  $\max_{\mathbf{a}^T \mathbf{a} = 1} \alpha(\mathbf{a}) = \max_{\mathbf{a}, \mathbf{a}^T \mathbf{a} \leq 1} \alpha(\mathbf{a})$  Konvexe Funktion, daher Maxima an anglos and<br>  $\mathbf{a}^T \mathbf{a} = \mathbf{D}_\mathbf{a} \mathbf{y}_\mathbf{a}$  für binäre Diag  $\alpha(\mathbf{a}) = \mathbf{a}^T \mathbf{C} \mathbf{a} - \rho \|\mathbf{a}\|_0^2$ <br>  $\max_{\mathbf{a}, \mathbf{a}^T \mathbf{a} = 1} \alpha(\mathbf{a}) = \max_{\mathbf{a}, \mathbf{a}^T \mathbf{a} \leq 1} \alpha(\mathbf{a})$  Konvexe Funktion, daher Maxima an posterior<br>  $= \mathbf{D}_{\mathbf{a}} \mathbf{y}_{\mathbf{a}}$  für binäre Diagonalmatri  $\alpha(\mathbf{a}) = \mathbf{a}^T \mathbf{C} \mathbf{a} - \rho \|\mathbf{a}\|^2_0$ <br>  $\mathbf{x} \alpha(\mathbf{a}) = \max_{\mathbf{a}, \mathbf{a}^T \mathbf{a} \leq 1} \alpha(\mathbf{a})$  Konvexe Funktion, daher Maxima an angle of Rändern<br>  $\mathbf{D}_{\mathbf{a}} \mathbf{y}_{\mathbf{a}}$  für binäre Diagonalmatrix  $\mathbf{D}_{\mathbf{a}} \in$ re  $\alpha(\mathbf{a}) = \mathbf{a}^{\mathrm{T}} \mathbf{C} \mathbf{a} - \rho \|\mathbf{a}\|_{0}^{2}$ <br>  $\max_{\mathbf{a}, \mathbf{a}^{\mathrm{T}} \mathbf{a} = 1} \alpha(\mathbf{a}) = \max_{\mathbf{a}, \mathbf{a}^{\mathrm{T}} \mathbf{a} \leq 1} \alpha(\mathbf{a})$  Konverting Rände<br>  $= \mathbf{D}_{\mathbf{a}} \mathbf{y}_{\mathbf{a}}$  für binäre Diagonar<br>  $\mathbf{r} \quad \mathbf{y}_{\$ **a**  $\alpha(\mathbf{a}) = \mathbf{a}^{\mathrm{T}} \mathbf{C} \mathbf{a} - \rho \|\mathbf{a}\|_{0}^{2}$ <br> **max**  $\alpha(\mathbf{a}) = \max_{\mathbf{a}, \mathbf{a}^{\mathrm{T}} \mathbf{a} \leq 1} \alpha(\mathbf{a})$  Konvexe Funktion, dahen<br> **a**  $\mathbf{a}^{\mathrm{T}} \mathbf{a} = \mathbf{D}_{\mathbf{a}} \mathbf{y}_{\mathbf{a}}$  für binäre Diagonalmatrix  $\mathbf{D$ **a a a D y** 0,1  $m$ , daher Maxima an  $\frac{1}{2}$ <br>  $m_a \in \{0,1\}^{m \times m}$ <br>  $m_b$ <br>  $m_b$ <br> **CA**<br>
s:<br>
definiere  $\alpha(\mathbf{a}) = \mathbf{a}^T \mathbf{C} \mathbf{a} - \rho \|\mathbf{a}\|_0^2$ <br>
uucht:  $\max_{\mathbf{a}, \mathbf{a}^T = 1} \alpha(\mathbf{a}) = \max_{\mathbf{a}, \mathbf{a}^T = 1} \alpha(\mathbf{a})$  Konvexe Funktion, daher Maxima and good<br>
setze  $\mathbf{a} = \mathbf{D}_{\mathbf{a}} \mathbf{y}_{\mathbf{a}}$  für

 $\beta(\mathbf{D}_{a}, \mathbf{y}_{a}) \leq \alpha(\mathbf{a})$ , wobei für die Gleichheit gilt:

- **Beweis:** 
	- ◆ 3.: gesucht ist daher (Alternative)

Definition Kovarianz T T T T T T 0,1 , =1 T T T 0,1 , =1 T T T 0,1 , =1 T T T 0,1 , =1 1 max max 1 max max 1 1 max max 1 1 max max 1 *m m diag m m diag m m diag m m diag <sup>m</sup> ii i i i n n d x x n* **D y y y D y y y D y y y D y y y y DCDy 1 D1 y DX XDy 1 D1 y XDX y 1 D1 y y 1 D1** Vertausche X und D (hier möglich!) Produkt zerlegen, **x***i* ist *i*-te Zeile/Feature von **X**

**Beweis:** 

◆ 3.: gesucht ist daher (Fortsetzung):

Ausklammern T T T T T T T 0,1 , =1 1 <sup>2</sup> <sup>T</sup> 0,1 , =1 1 <sup>2</sup> <sup>T</sup> , =1 0,1 1 <sup>2</sup> <sup>T</sup> , =1 1 1 max max 1 1 max max 1 1 max max 1 1 max max ,0 1 *m m diag m m diag ii m ii i i i m ii i ii i m ii i ii d im i i d x x n d x d n d x d n <sup>x</sup> <sup>n</sup>* **D y y y D y y y y y y y y y y y 1 D1 y y y** Maximum in Summanden ziehen Einträge sind 0 oder 1

- **Beweis:** 
	- ◆ 4.: Ein Summand In der Gleichung

**CA**  
\nis:  
\nEin Summand In der Gleichung  
\n
$$
\max_{\mathbf{y}, \mathbf{y}^T \mathbf{y} = 1} \sum_{i=1}^m \max \left[ \frac{1}{n-1} (x_i^T \mathbf{y})^2 - \rho, 0 \right]
$$
\n
$$
\text{ist immer O (unabhängig von } \mathbf{y}) \text{ wenn gilt:}
$$
\n
$$
\frac{1}{n-1} (x_i^T x_i)^2 = \mathbf{C}_u < \rho
$$
\nIn diesem Fall ist  $d_u = 0$  und daher  $a_i = 0$ 

ist immer 0 (unabhängig von **y**) wenn gilt:

$$
\frac{1}{n-1} \left( x_i^{\mathrm{T}} x_i \right)^2 = \mathbf{C}_{ii} < \rho
$$

In diesem Fall ist  $d_{ii} = 0$  und daher  $a_i = 0$  $\max_{\mathbf{y}_{\mathbf{y}}=1} \sum_{i=1}^{\infty} \max \Biggl[ \frac{1}{n-1} (x_i^{\mathbf{x}} \mathbf{y}) - \rho, 0 \Biggr]$ <br>t immer 0 (unabhängig von y) wenn gilt:<br> $\frac{1}{n-1} (x_i^{\mathbf{x}} x_i)^2 = \mathbf{C}_u < \rho$ <br>diesem Fall ist  $d_i = 0$  und daher  $a_i = 0$ 

# **PCA**

- **Teilprobleme:** 
	- ◆ Bestimmen der Hauptkomponenten.
		- Hauptkomponenten entsprechen den Eigenvektoren (geordnet nach Eigenwert) der Kovarianzmatrix.
	- Transformation und Reduktion der Daten.
		- Transformation durch die Eigenvektoren mit den *k* höchsten Eigenwerten.
	- Interpretierbarkeit der neuen Daten.
		- Sparse Hauptkomponenten erhöhen die Interpretierbarkeit der transformierten Daten.

#### **Zusammenfassung PCA**

- PCA (Hauptkomponentenanalyse) projeziert Daten in neuen Raum:
	- Alle Komponenten sind unkorreliert.
	- Die Gesamtvarianz bleibt erhalten.
	- Die *i*-te Komponente hat größere Varianz als die (*i+*1)-te:
		- Ermöglicht das Weglassen hinterer Komponenten (Reduzierung der Dimension) ohne Varianz in den Daten stark zu beeinträchtigen.

#### **Zusammenfassung Sparse PCA**

- PCA (Hauptkomponentenanalyse) projeziert Daten in neuen Raum.
- Sparse PCA erzeugt dabei sparse Hauptkomponenten.
	- Hauptkomponenten sind besser interpretierbar.
	- Sparse Daten sind auch im transformierten Raum sparse.
	- Wirkt regularisierend.
	- Ermöglicht sichere Reduzierung der Feature vor dem Berechnen der Hauptkomponenten und kann daher sehr viel schneller sein als PCA.
		- \* Im Worst-Case ist PCA laufzeittechnisch jedoch besser als Sparse PCA (quadratisch statt kubisch)

# **Fragen ?**